### **Chapter 1 - Hardware Concepts Type A: Very Short Answer Questions**

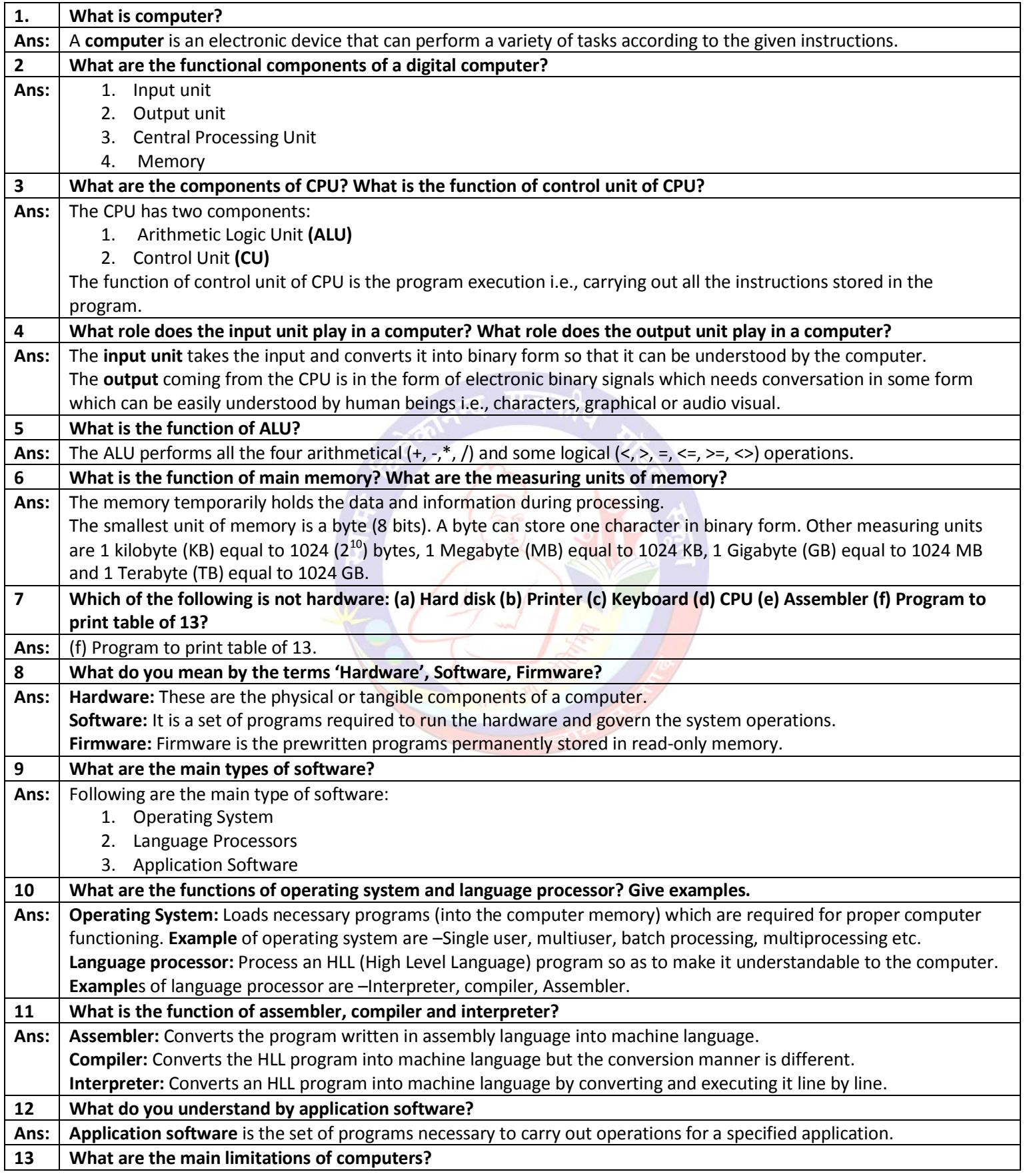

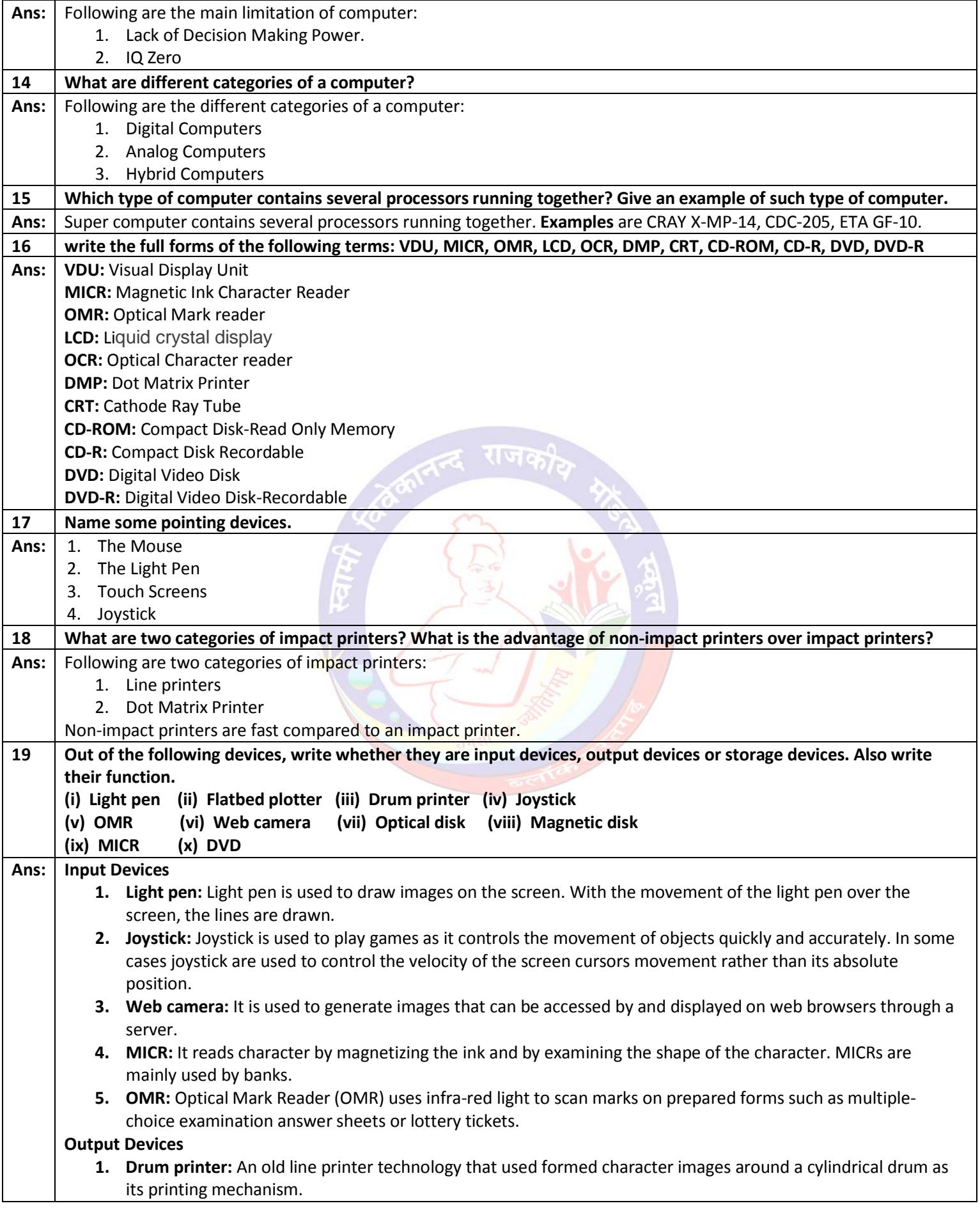

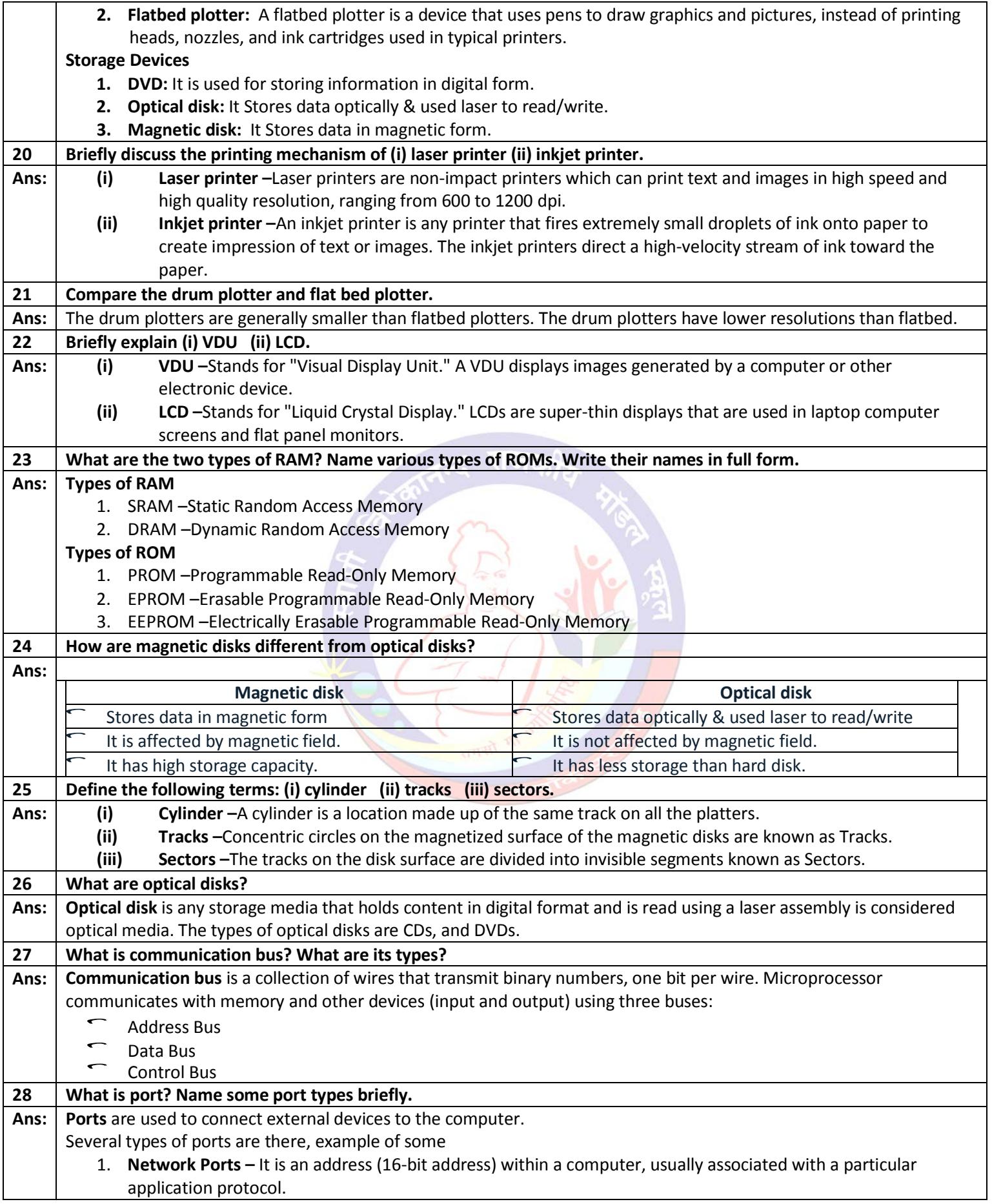

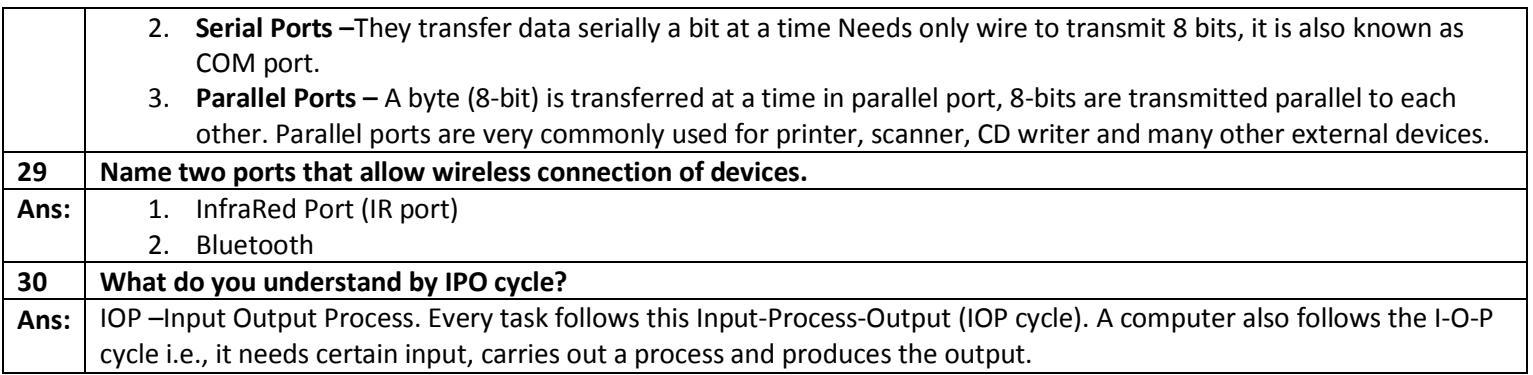

# **Type B: Short Answer Questions**

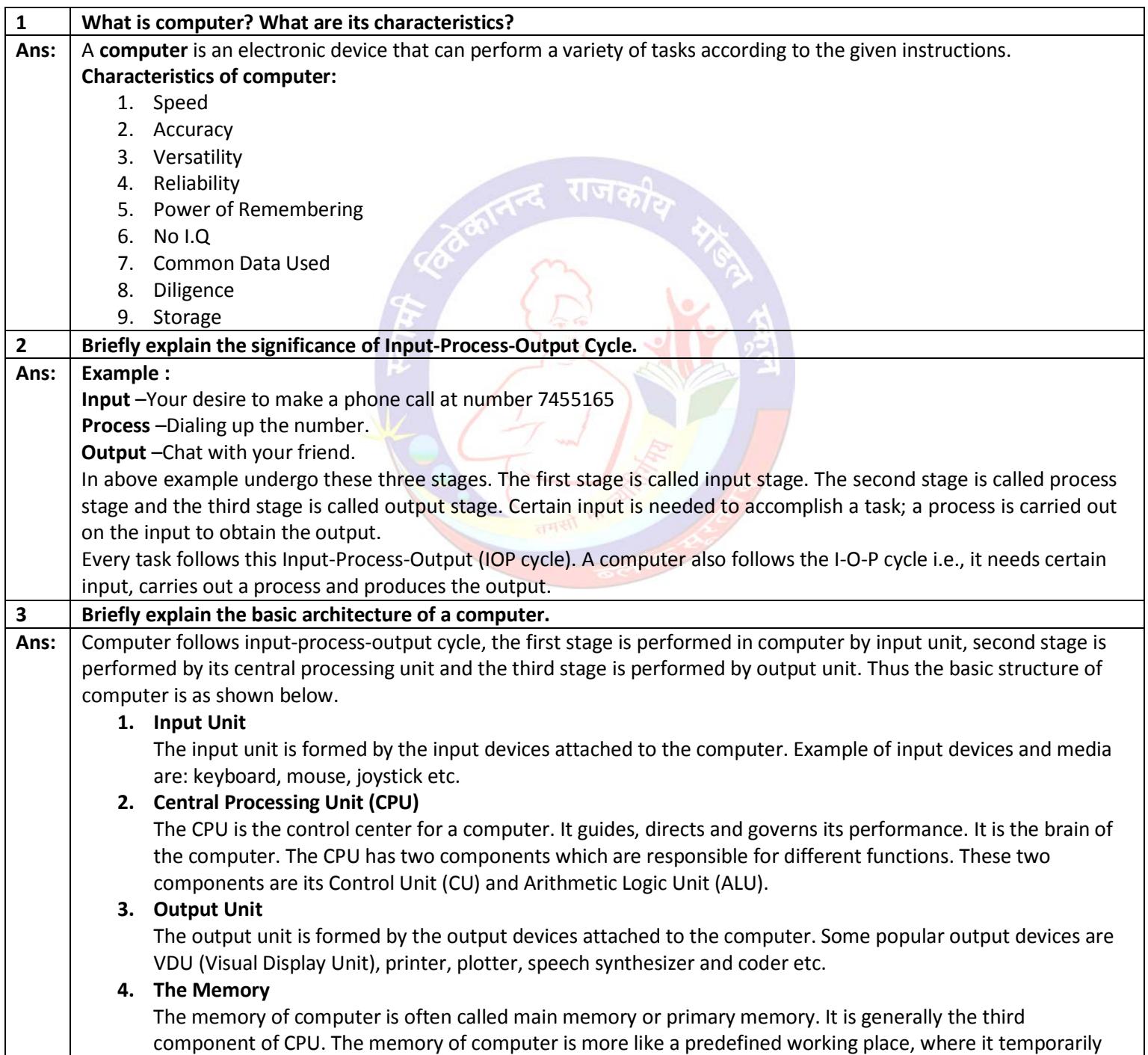

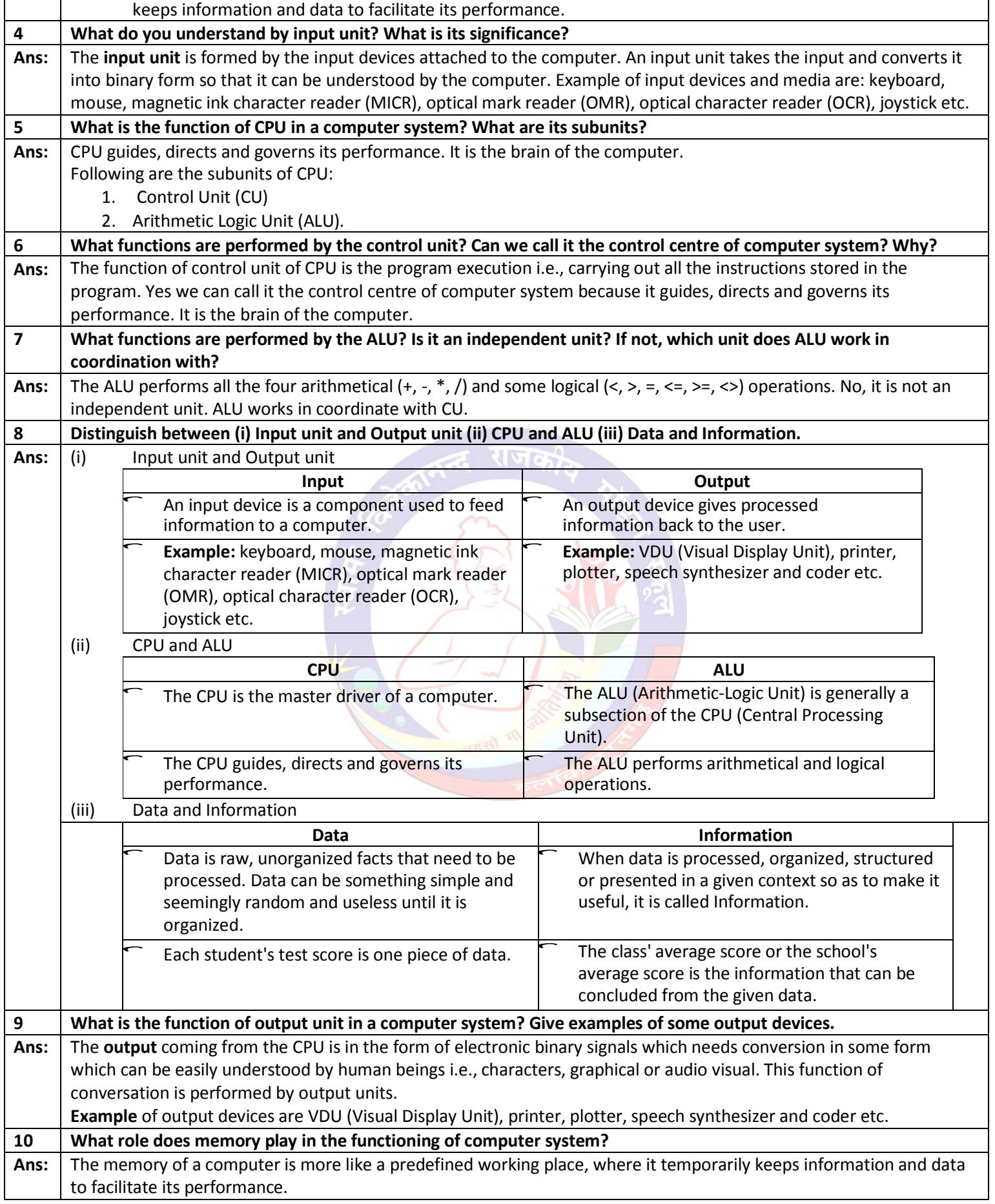

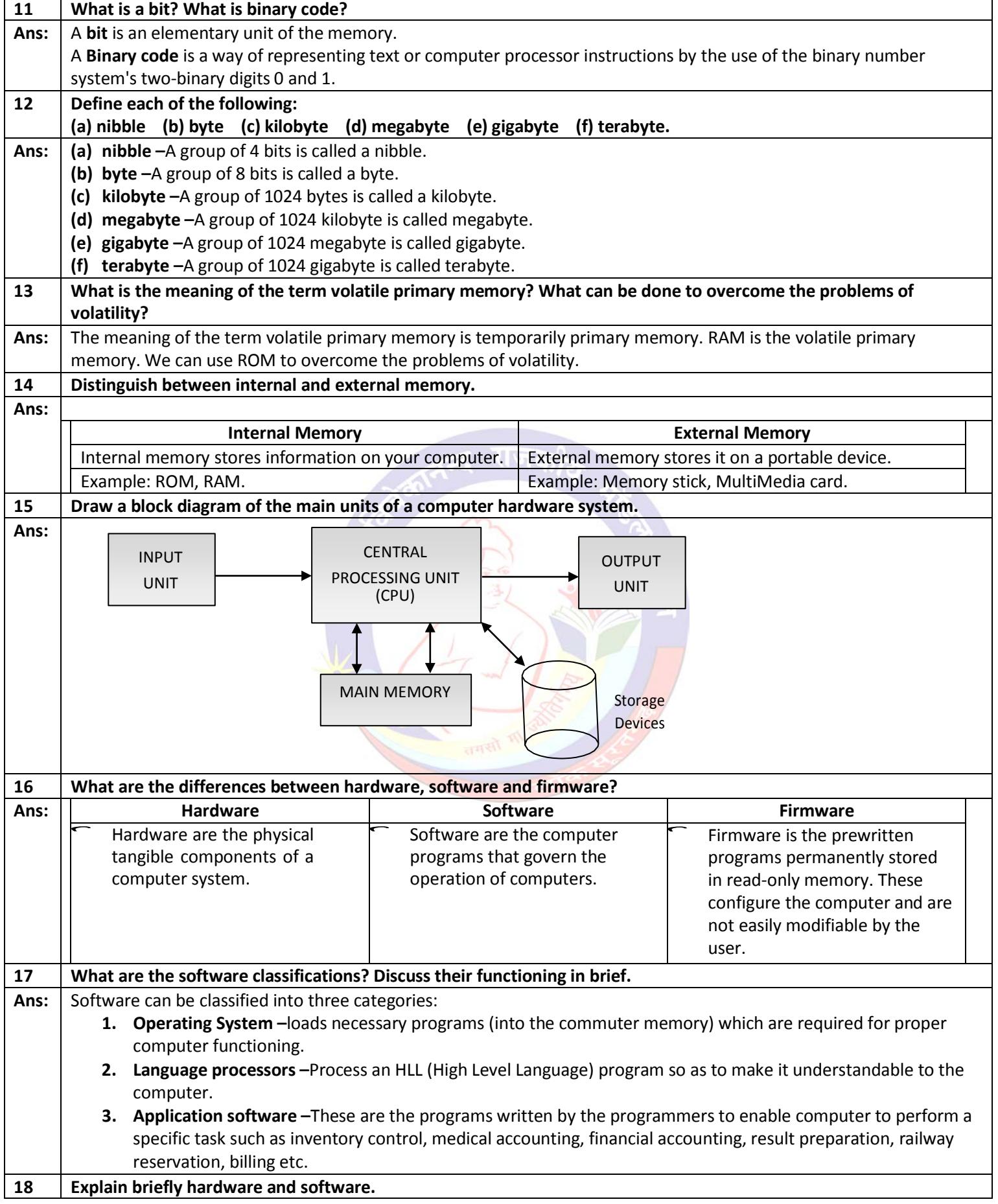

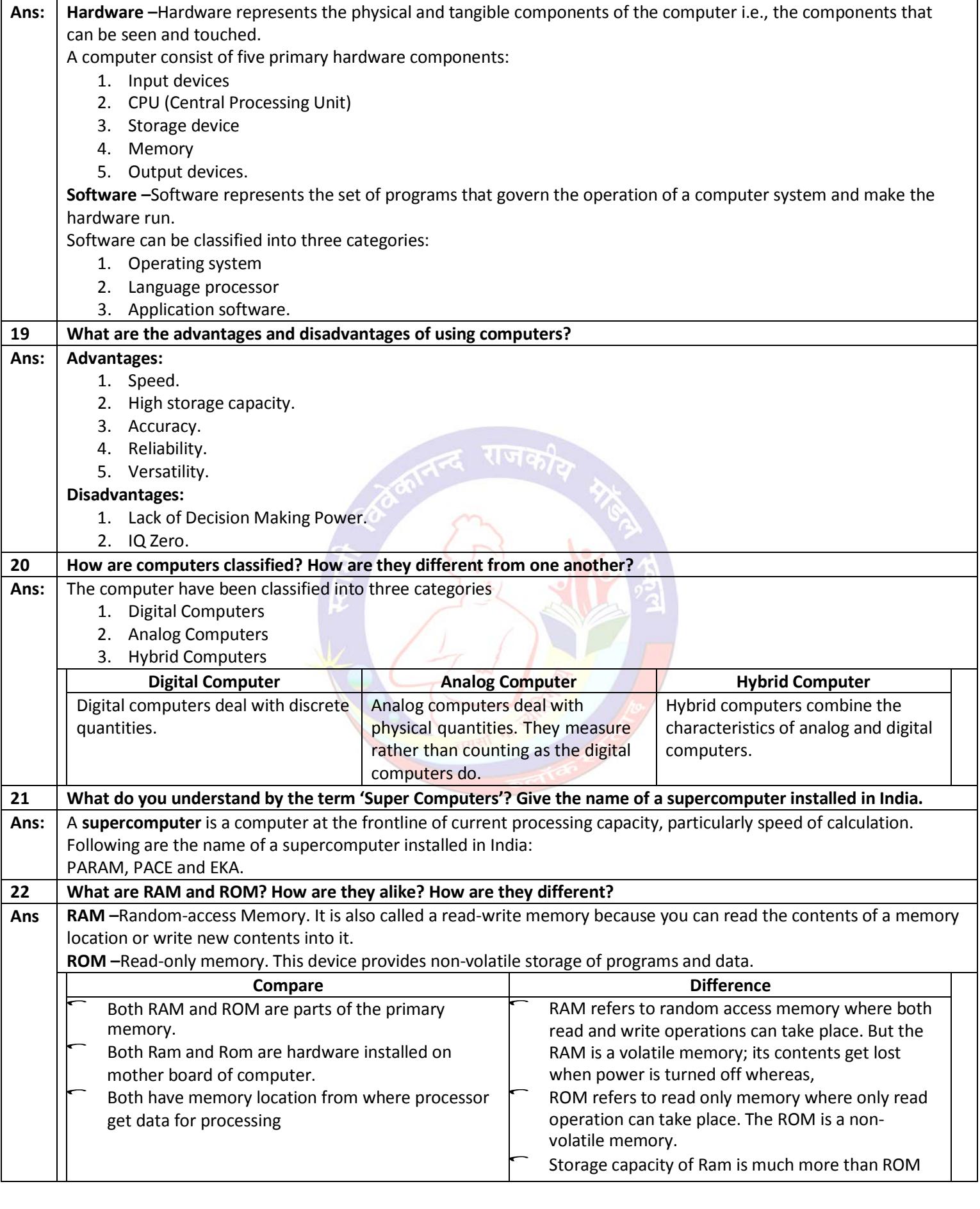

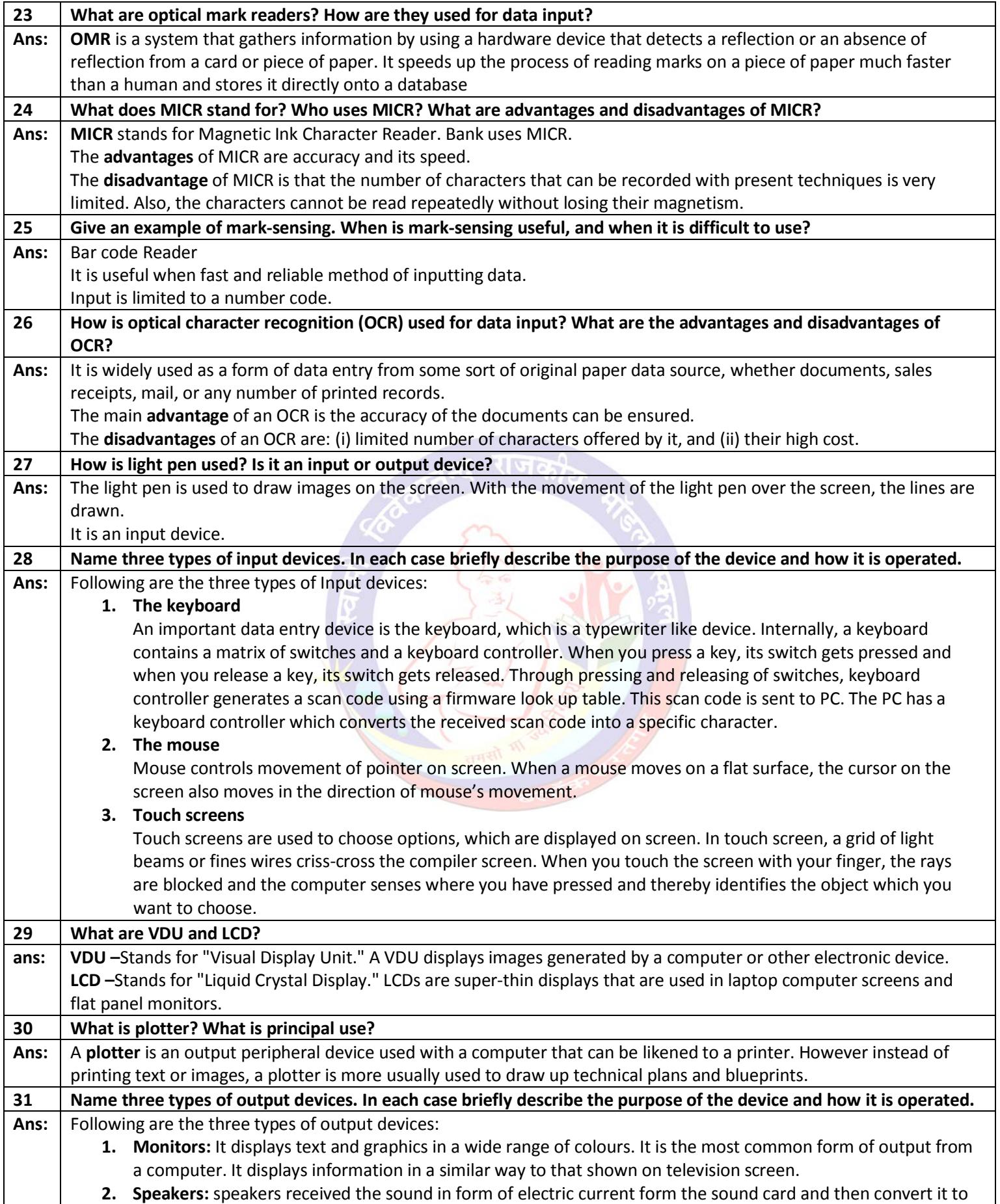

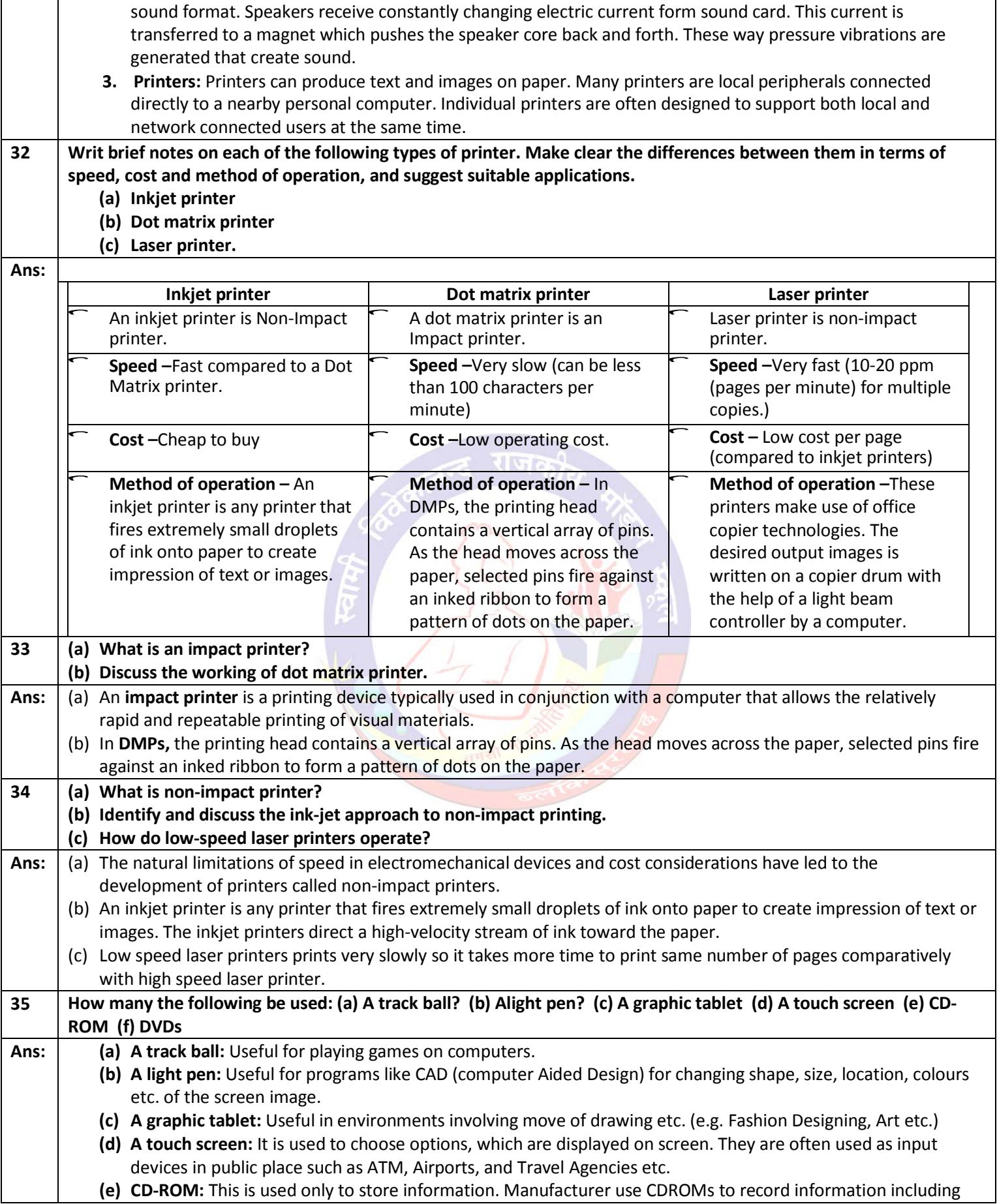

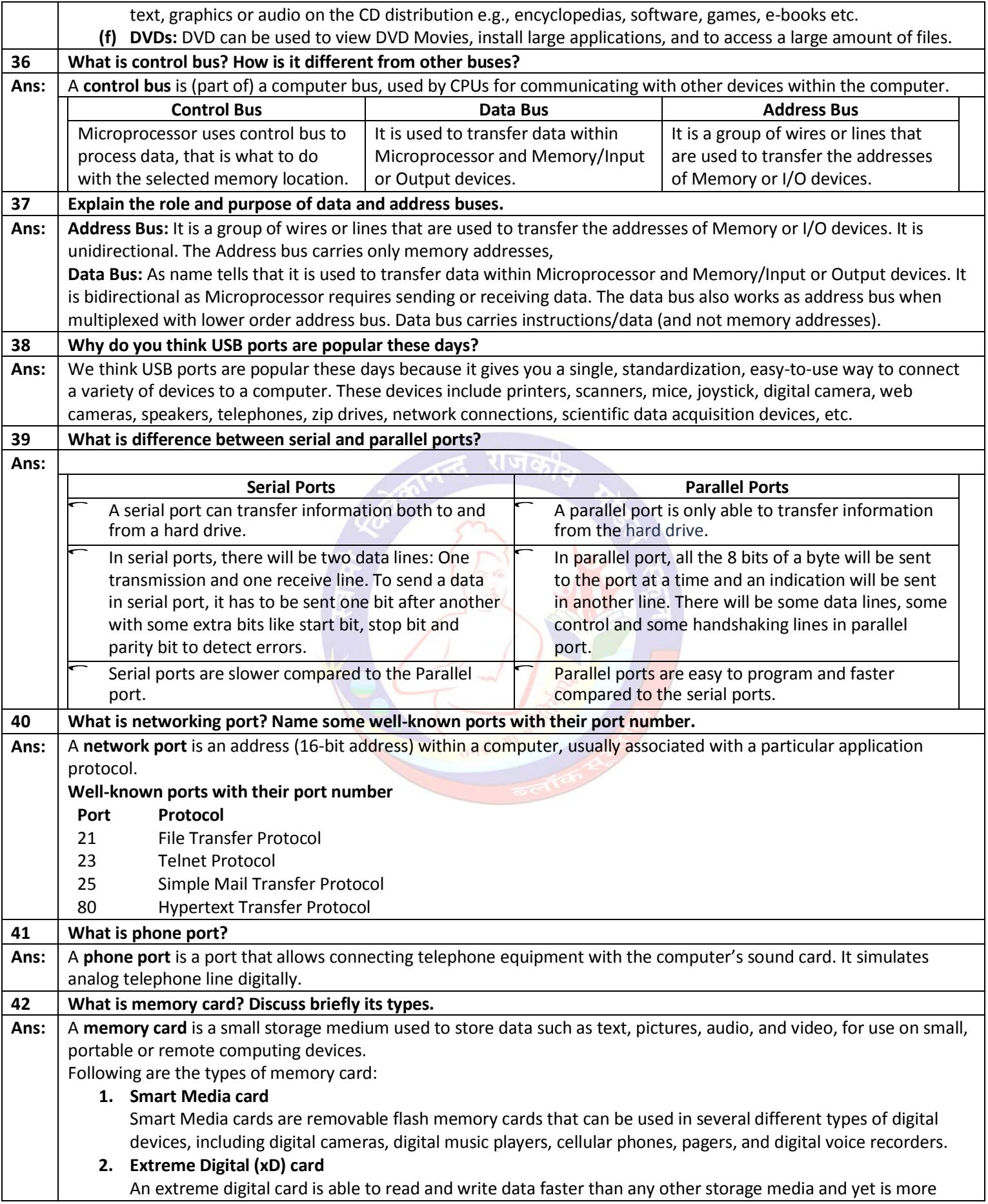

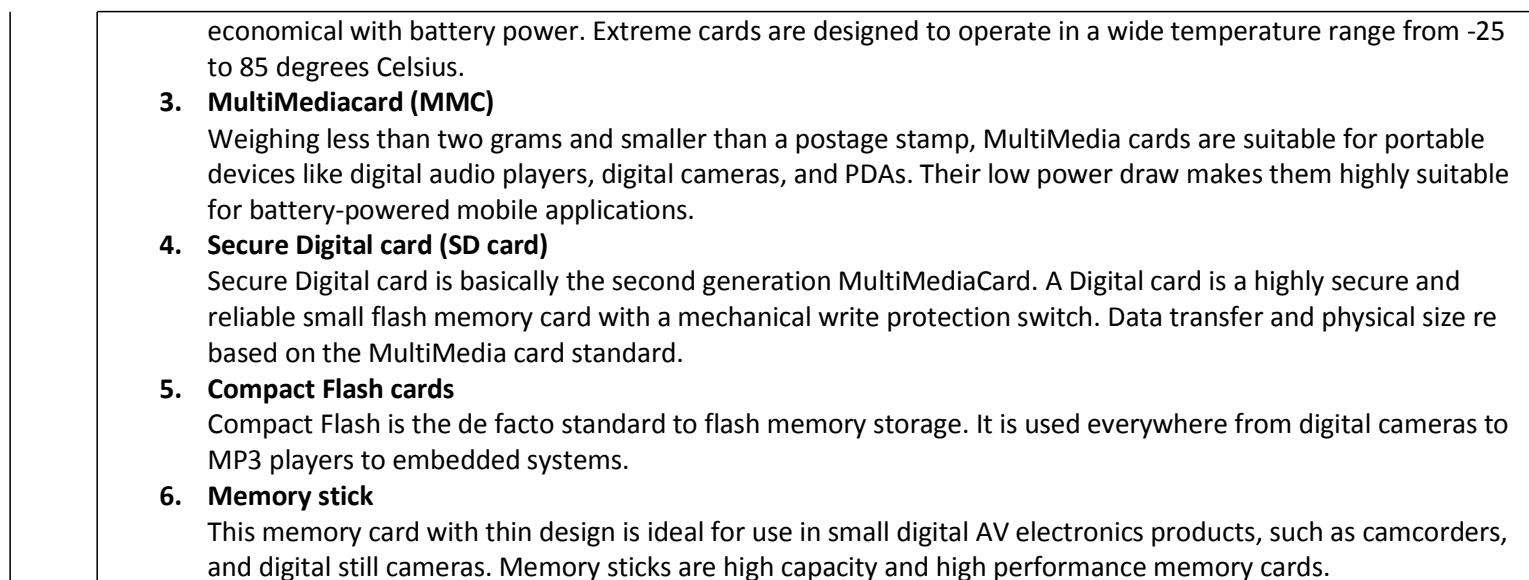

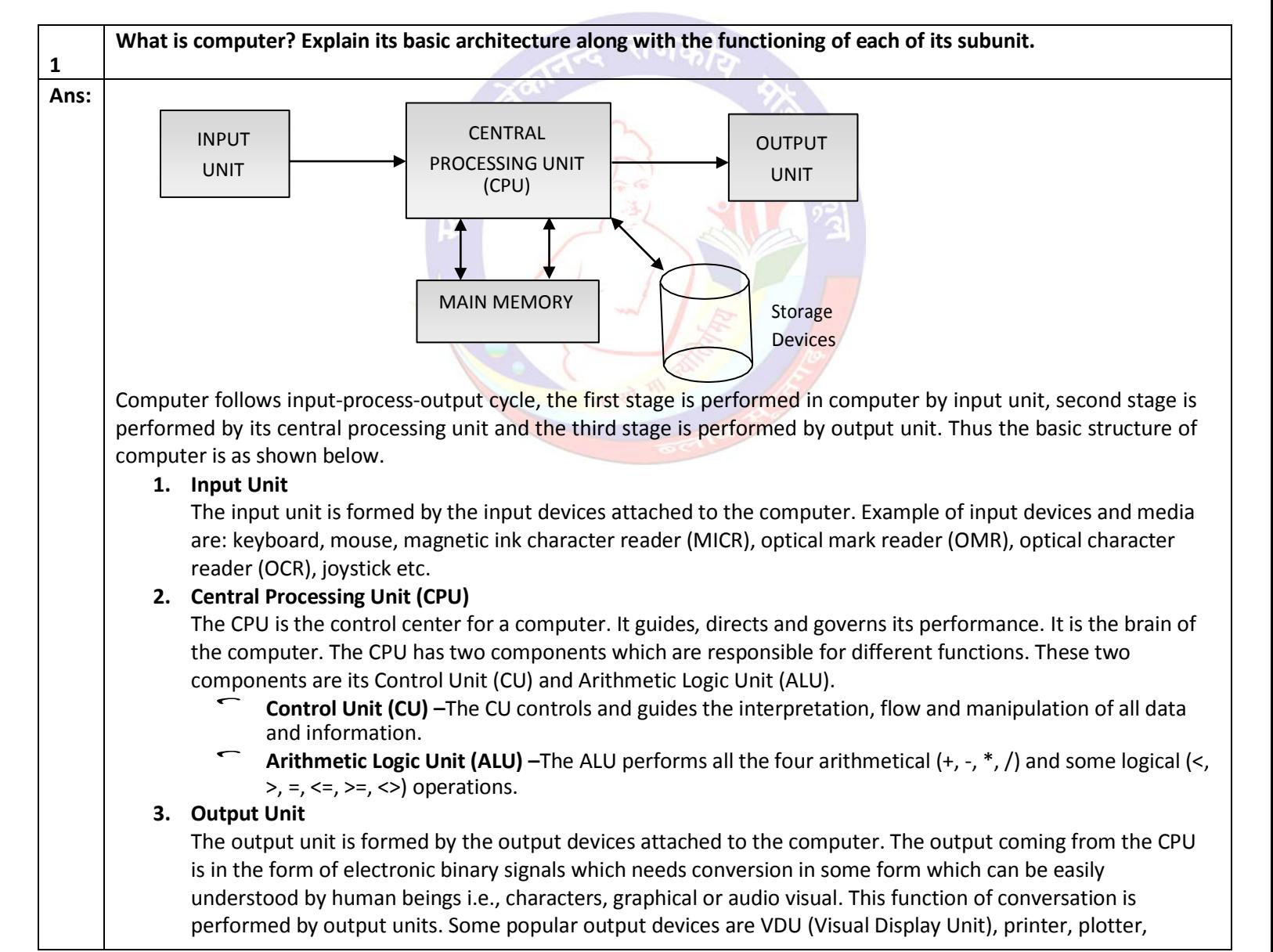

#### **TYPE C: Long Answer Questions**

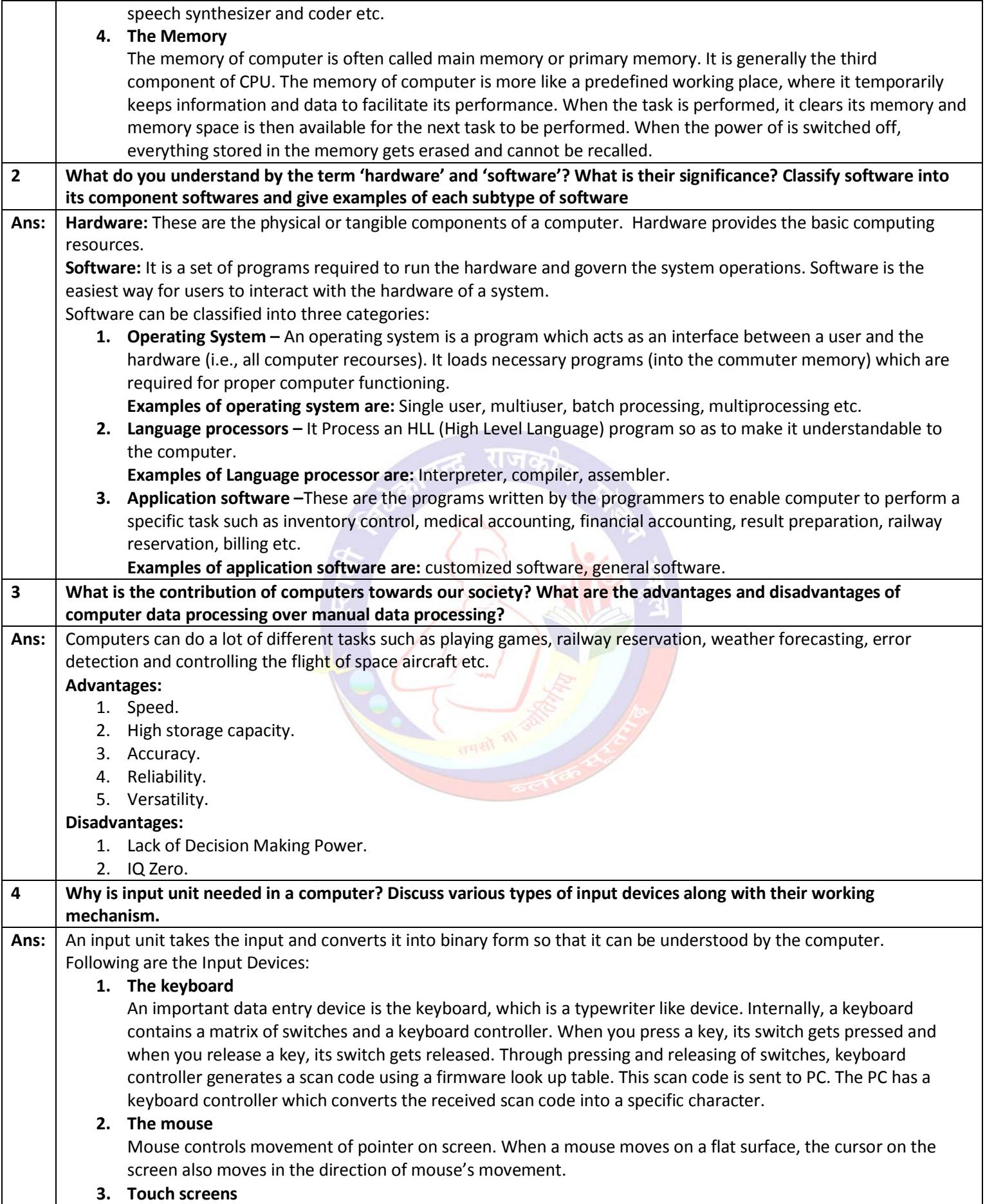

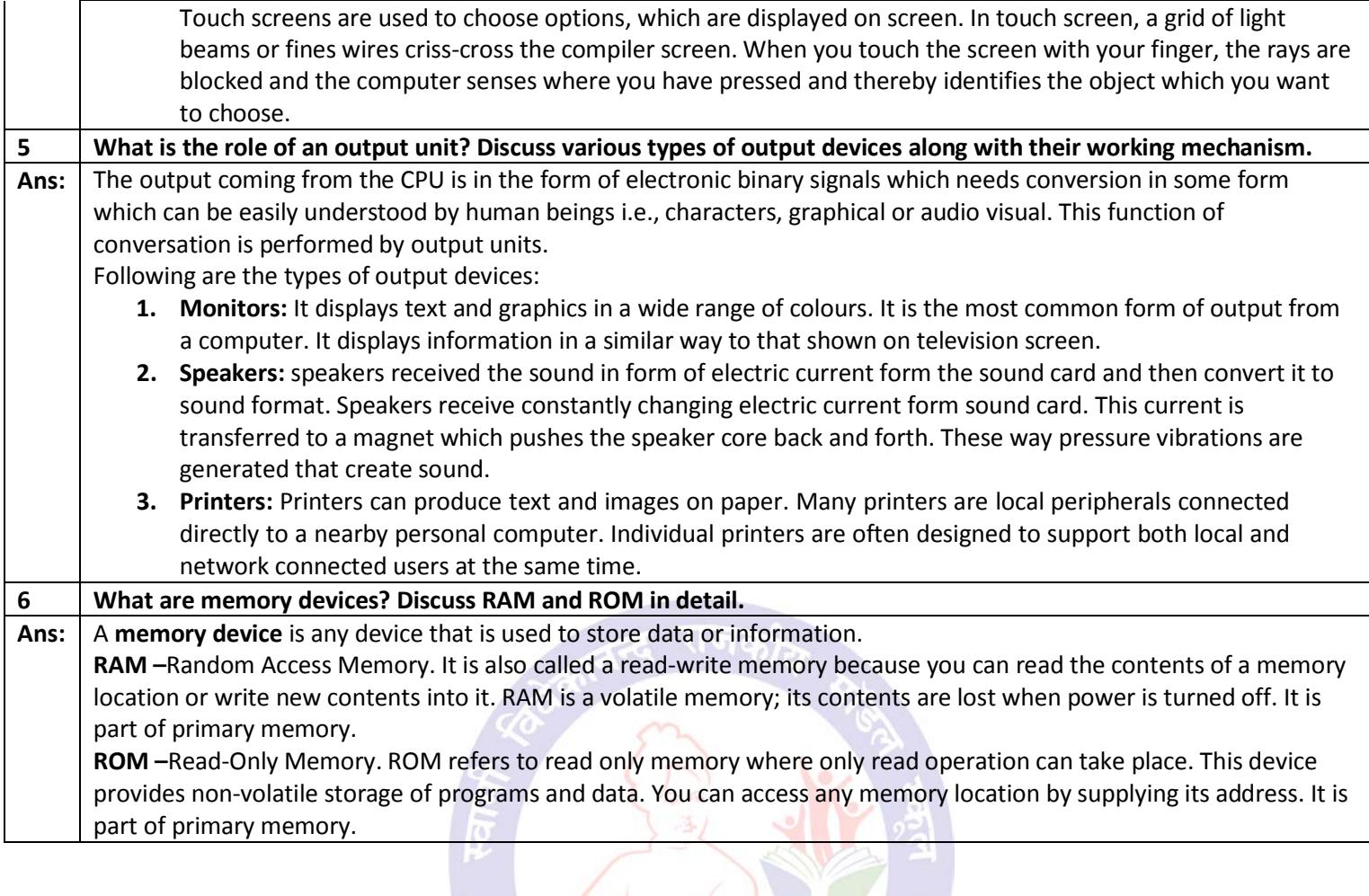

### **Chapter 2 - Software Concepts Type A: Very Short Answer Questions**

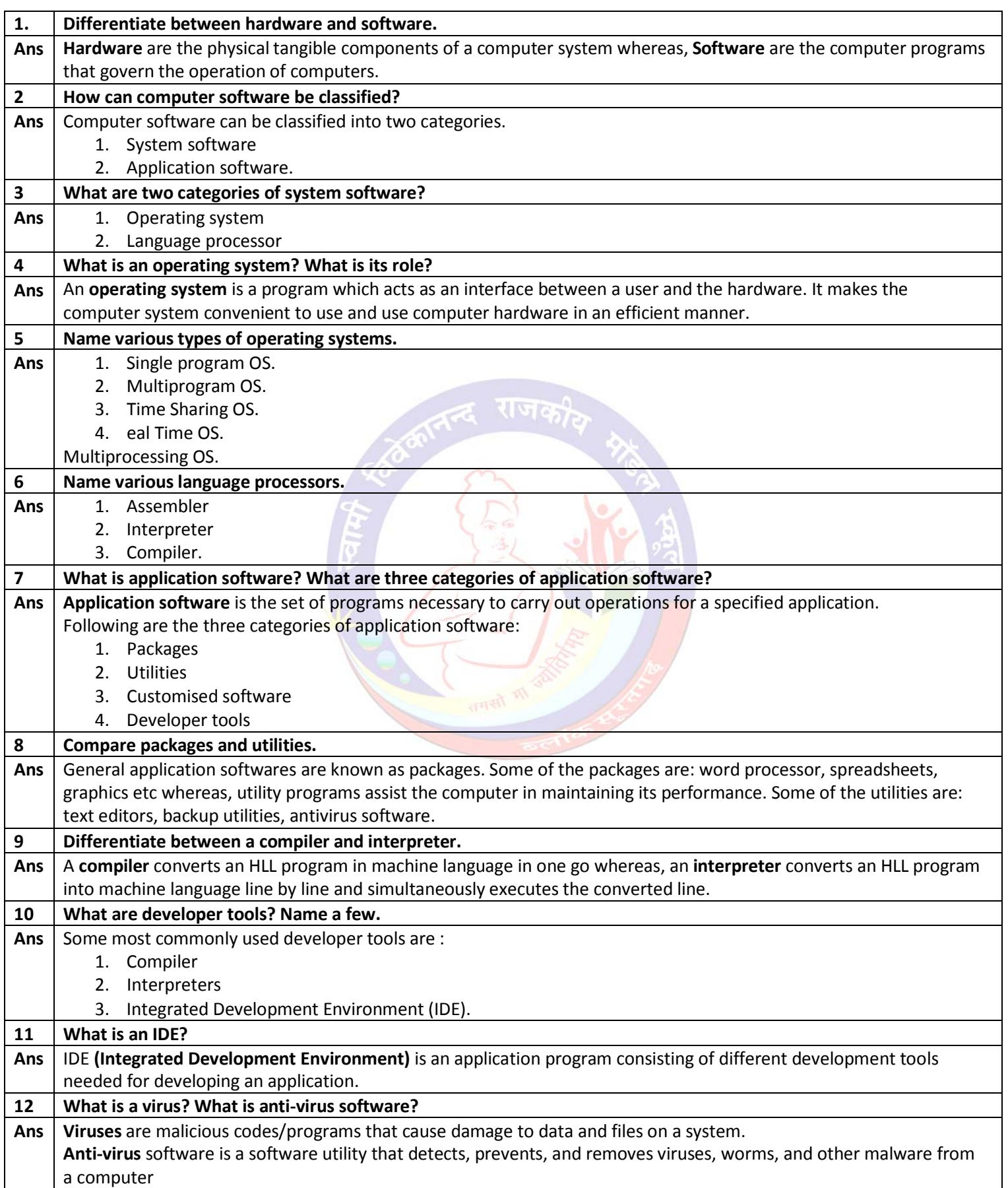

## **Type B: Short Answer Questions**

.

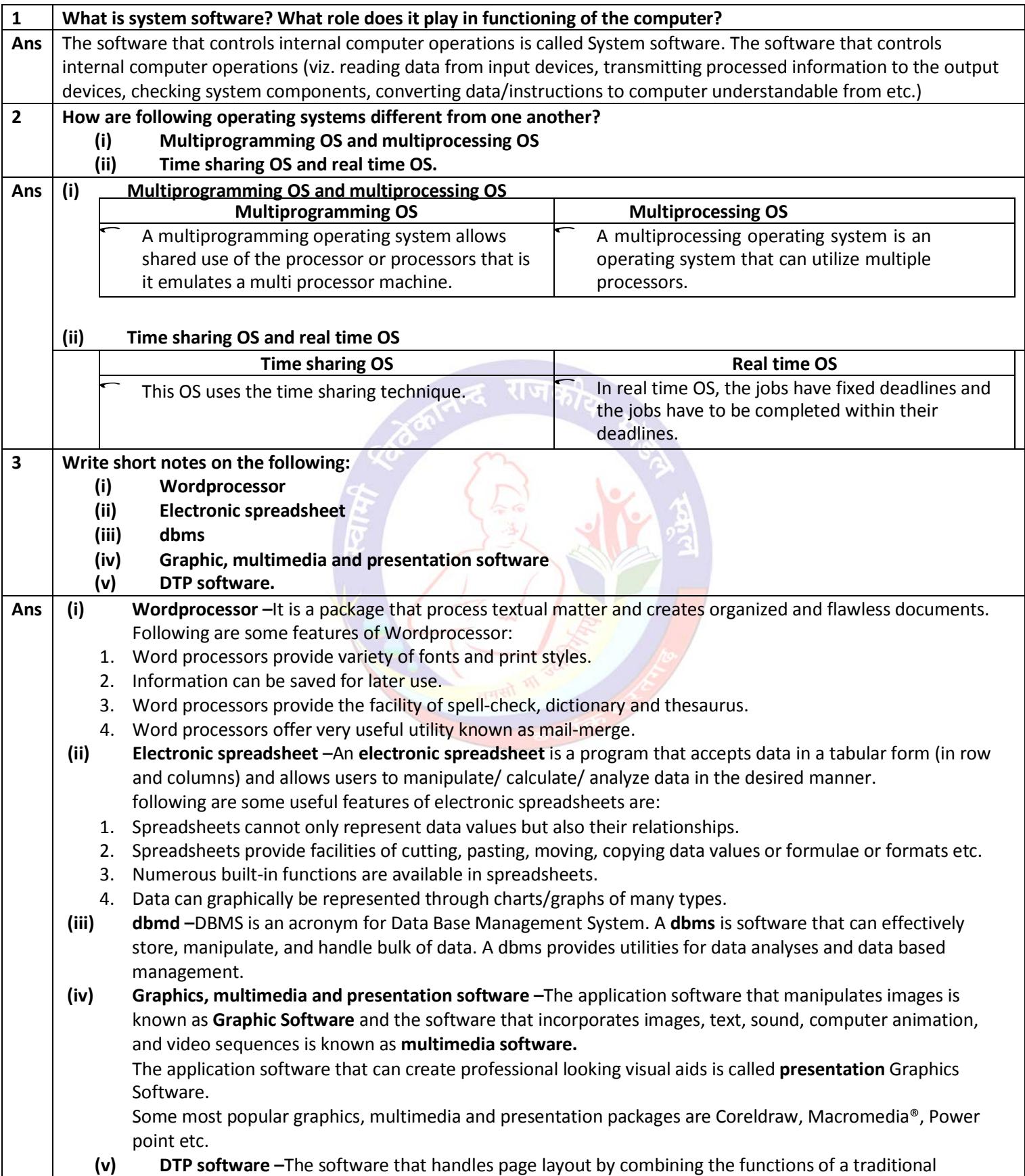

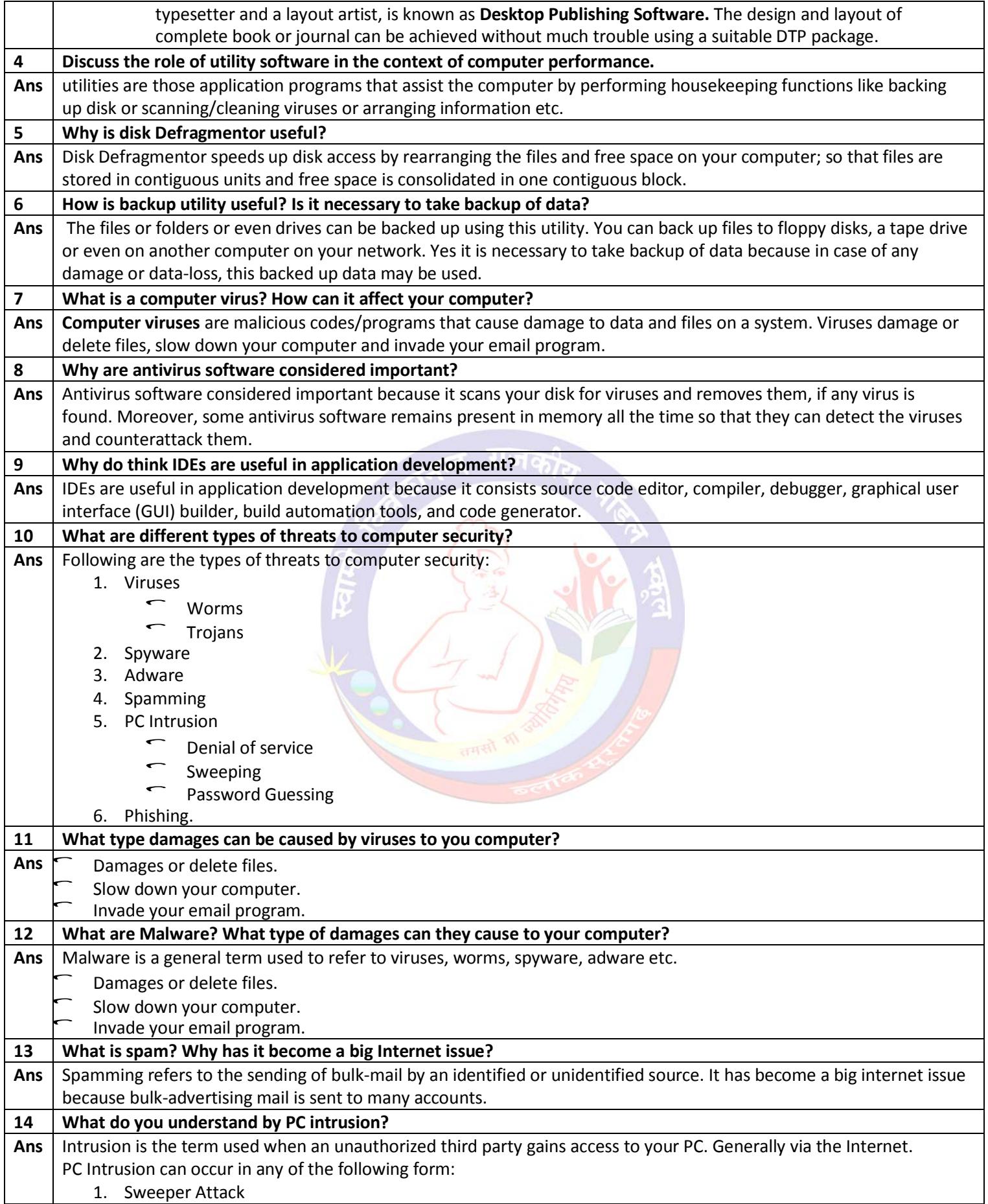

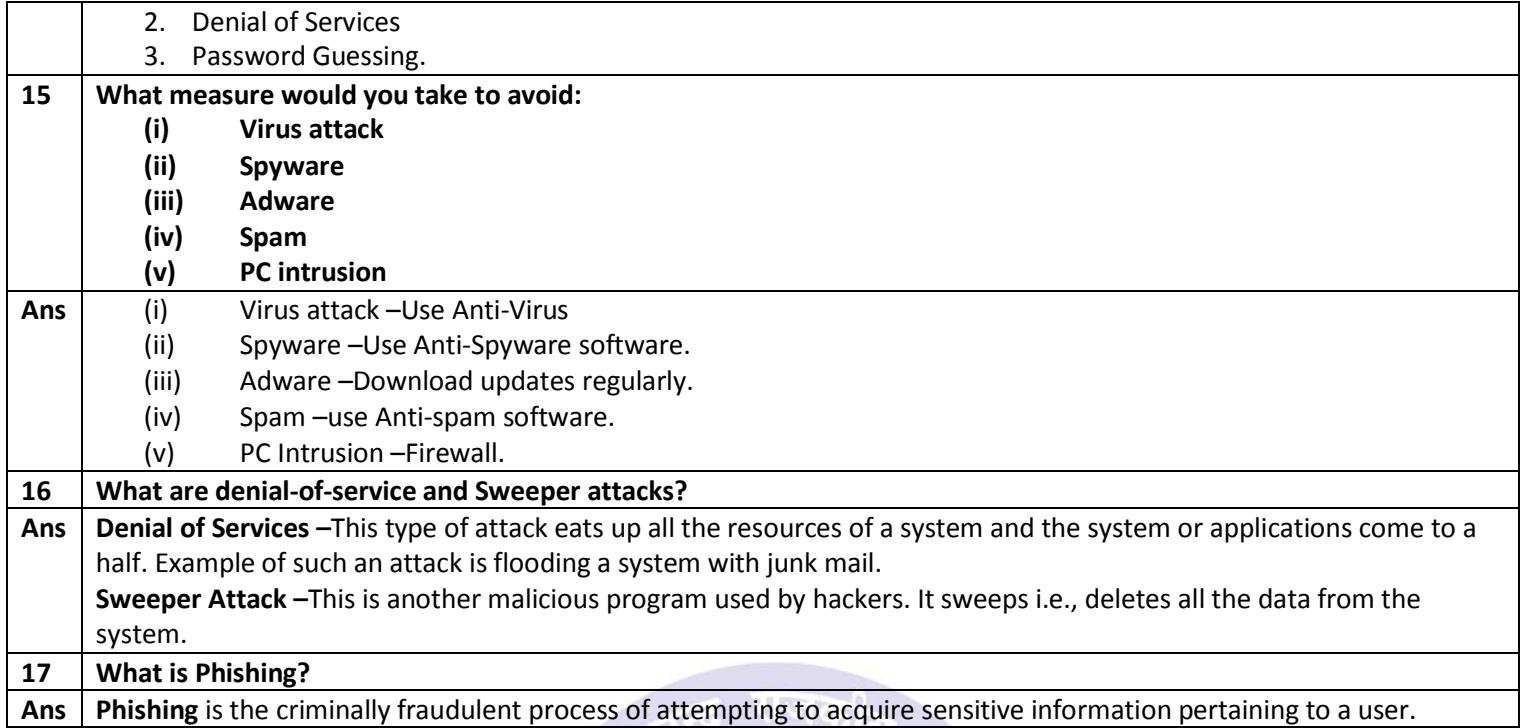

# **TYPE C: Long Answer Questions**

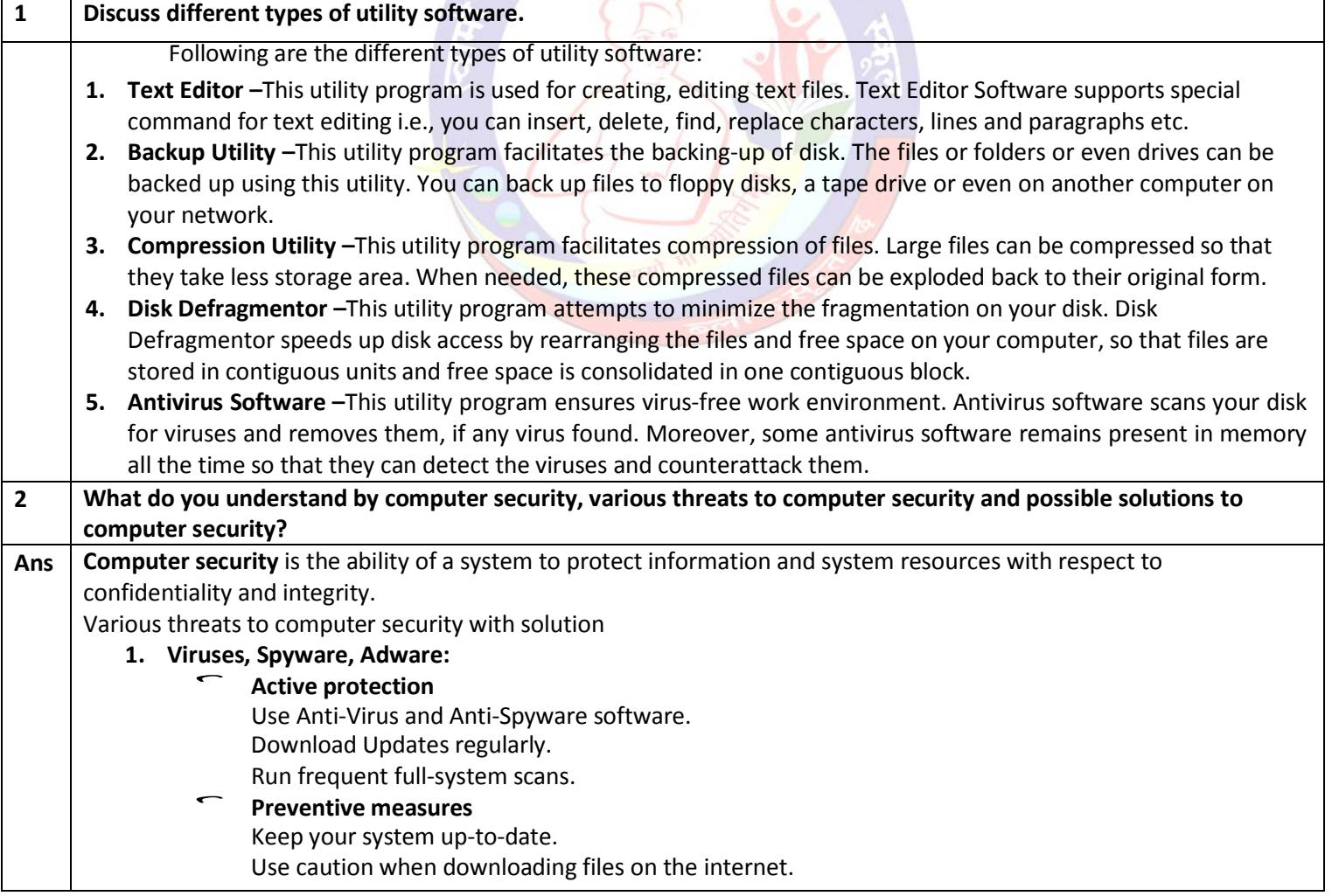

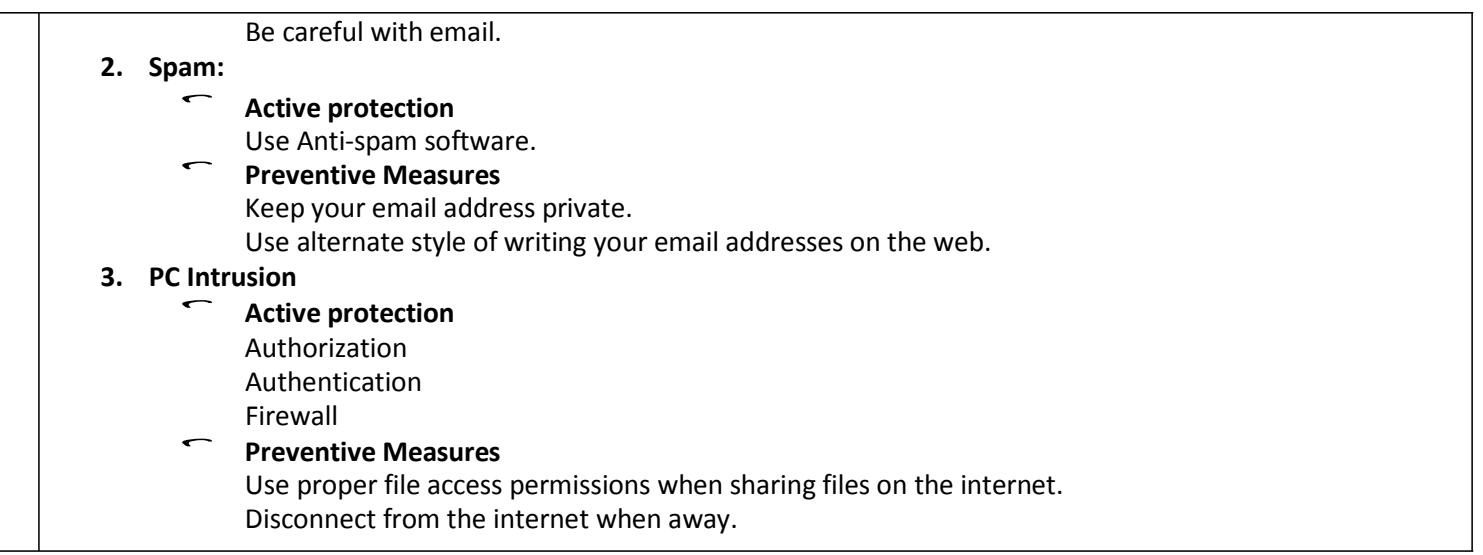

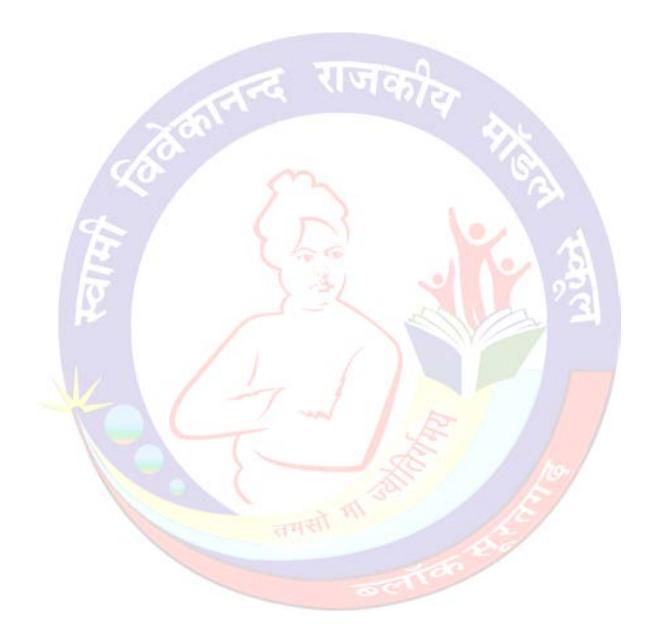